## **Create a New Donation Record**

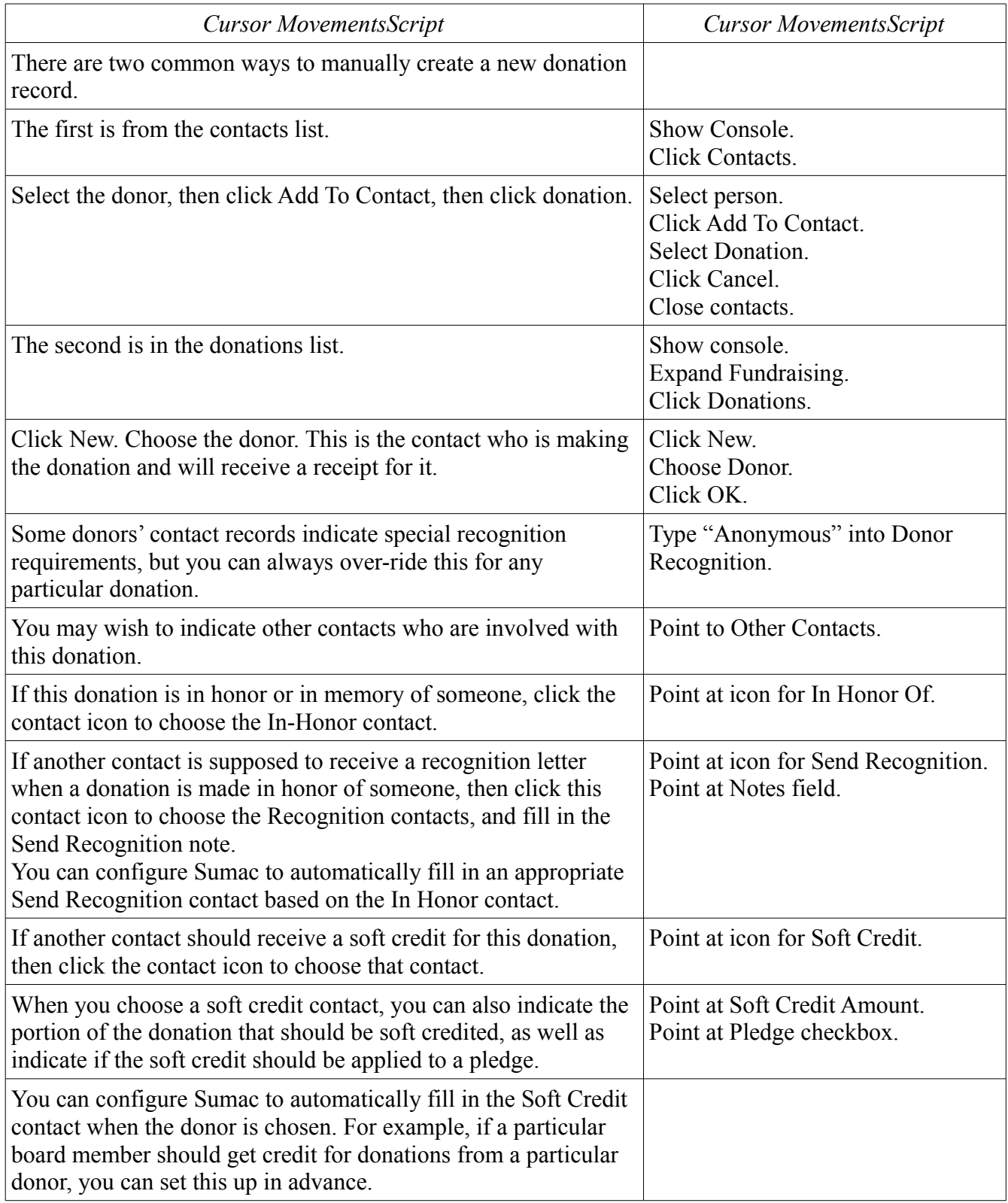

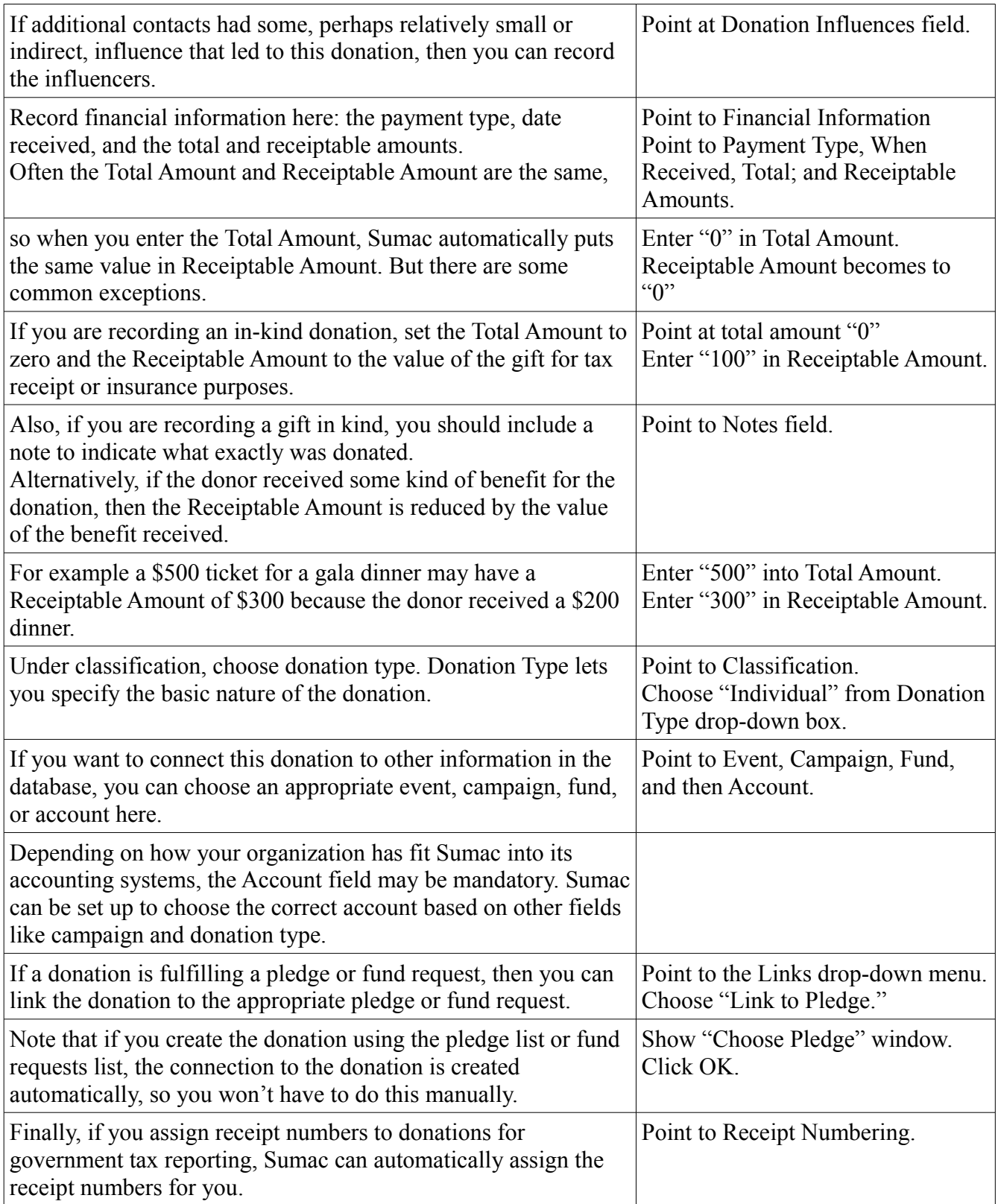

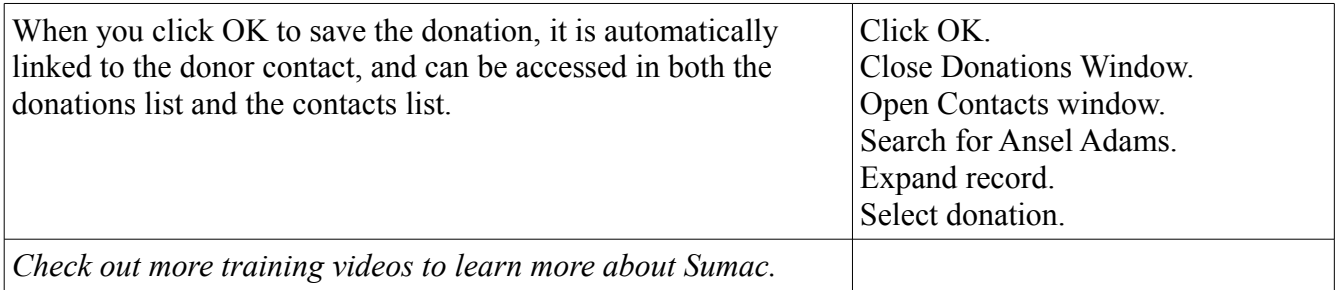